## Etrangeté de certaines opérations matricielles

Denise Vella-Chemla

9/9/2015

Le plus difficile est d'oublier les points, pour se concentrer sur les opérateurs : ça ne nous est pas naturel.

Le jeu dans cette note consiste à "inventer" des matrices numériques présentant certaines symétries de structure et à programmer certains calculs sur ces matrices, l'objectif étant d'attraper par ce biais certains nombres premiers dans nos filets.

On a commencé à effectuer de tels tout petits calculs en juillet 2015, sans succès, mais certains choix structurels pour les matrices ne nous satisfaisaient pas : on privilégiait les coins haut-gauche des matrices. Ici l'idée va être de "faire partir les nombres en étoile à partir du centre des matrices", de façon à ce que celles-ci soient "le plus symétrique possible".

Pour les calculs, on utilise le calculateur de matrices fourni par l'université de Nice (?), sur le site Wims, à l'adresse :

*http* : *[//wims.unice.fr/wims/fr](http://wims.unice.fr/wims/fr_tool~linear~matrix.html)tool linear matrix.html*

Pour l'instant, on ne fait que présenter quelques résultats qui sont intrigants. Il faudra programmer les calculs sur des matrices jusqu'à la taille  $101 \times 101$  pour voir si les éléments qui semblent se dégager se confirment, alors on pourra essayer d'en trouver les causes.

Les matrices de taille croissante qu'on va tester sont les suivantes :

$$
M_2=\begin{pmatrix}2&1&2\\0&1&0\\2&1&2\end{pmatrix},\,M_3=\begin{pmatrix}3&0&1&0&3\\0&2&1&2&0\\0&0&1&0&0\\3&2&1&2&3\\0&0&1&0&0\end{pmatrix},\,M_4=\begin{pmatrix}4&0&2&1&2&0&4\\0&3&0&1&0&3&0\\0&0&2&1&2&0&0\\0&0&0&1&0&0&0\\4&3&2&1&2&3&4\\0&0&0&1&0&0&0\\0&0&2&1&2&0&0\end{pmatrix},
$$

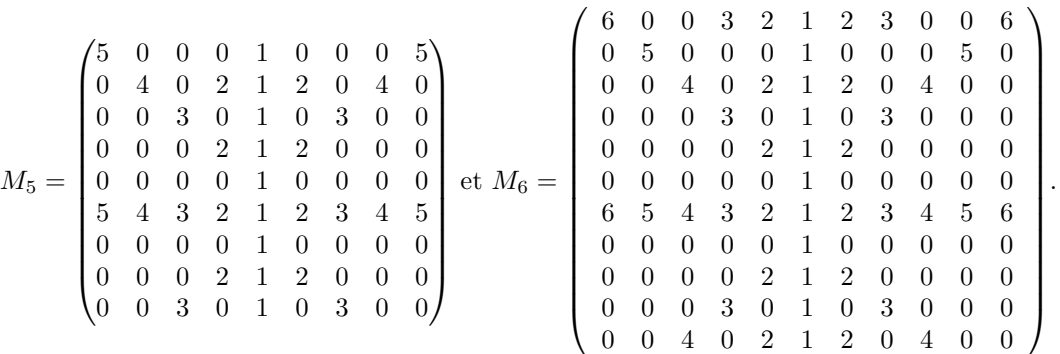

On élève simplement ces matrices au carré, on obtient les matrices suivantes, dont on constate que leur colonne centrale ne contient que des nombres premiers, sauf 1.

$$
(M_2)^2 = \begin{pmatrix} 8 & 5 & 8 \\ 0 & 1 & 0 \\ 8 & 5 & 8 \end{pmatrix}, (M_3)^2 = \begin{pmatrix} 9 & 0 & 7 & 0 & 9 \\ 6 & 8 & 5 & 8 & 6 \\ 0 & 0 & 1 & 0 & 0 \\ 15 & 8 & 11 & 8 & 15 \\ 0 & 0 & 1 & 0 & 0 \end{pmatrix}, (M_4)^2 = \begin{pmatrix} 24 & 6 & 24 & 13 & 24 & 6 & 24 \\ 0 & 9 & 0 & 7 & 0 & 9 & 0 \\ 8 & 6 & 8 & 5 & 8 & 6 & 8 \\ 24 & 15 & 24 & 19 & 24 & 15 & 24 \\ 0 & 0 & 0 & 1 & 0 & 0 & 0 \\ 8 & 6 & 8 & 5 & 8 & 6 & 8 \end{pmatrix},
$$

$$
(M_5)^2 = \begin{pmatrix} 25 & 0 & 15 & 0 & 11 & 0 & 15 & 0 & 25 \\ 10 & 24 & 6 & 24 & 13 & 24 & 6 & 24 & 10 \\ 0 & 0 & 9 & 0 & 7 & 0 & 9 & 0 & 0 \\ 10 & 8 & 6 & 8 & 5 & 8 & 6 & 8 & 10 \\ 0 & 0 & 0 & 0 & 1 & 0 & 0 & 0 & 0 \\ 35 & 24 & 30 & 24 & 29 & 24 & 30 & 24 & 35 \\ 0 & 0 & 0 & 0 & 1 & 0 & 0 & 0 & 0 \\ 10 & 8 & 6 & 8 & 5 & 8 & 6 & 8 & 10 \\ 0 & 0 & 9 & 0 & 7 & 0 & 9 & 0 & 0 \end{pmatrix},
$$

$$
(M_6)^2 = \left(\n\begin{array}{ccccccccccc}\n48 & 10 & 32 & 33 & 32 & 23 & 32 & 33 & 32 & 10 & 48 \\
0 & 25 & 0 & 15 & 0 & 11 & 0 & 15 & 0 & 25 & 0 \\
12 & 10 & 24 & 6 & 24 & 13 & 24 & 6 & 24 & 10 & 12 \\
0 & 0 & 0 & 9 & 0 & 7 & 0 & 9 & 0 & 0 & 0 \\
12 & 10 & 8 & 6 & 8 & 5 & 8 & 6 & 8 & 10 & 12 \\
0 & 0 & 0 & 0 & 0 & 1 & 0 & 0 & 0 & 0 & 0 \\
48 & 35 & 48 & 48 & 48 & 41 & 48 & 48 & 48 & 35 & 48 \\
0 & 0 & 0 & 0 & 0 & 1 & 0 & 0 & 0 & 0 & 0 \\
12 & 10 & 8 & 6 & 8 & 5 & 8 & 6 & 8 & 10 & 12 \\
0 & 0 & 0 & 9 & 0 & 7 & 0 & 9 & 0 & 0 & 0 \\
12 & 10 & 24 & 6 & 24 & 13 & 24 & 6 & 24 & 10 & 12\n\end{array}\n\right)
$$

Il y a un élément perturbant : la ligne verticale de 1 est le signe qu'on privilégie une direction et on souhaiterait symétriser encore davantage en ayant une ligne horizontale de 1 "correspondant" à la ligne verticale de 1 en question. Le problème est qu'une telle ligne horizontale rompt toutes les belles symétries verticales de la forme "un 1 tous les 1 élément dans la colonne des 1", "un 2 tous les 2 éléments dans la colonne des 2 et des 0 entre", "un 3 tous les 3 éléments dans la colonne des 3 et des 0 entre",. . . ,"un *p* tous les *p* éléments dans la colonne des *p* et des 0 entre".

Ci-dessous sont fournies 2 matrices ressemblant aux matrices ci-dessus mais contenant une ligne horizontale de 1 intercalée près de l'origine (près de l'élément central de la matrice) et leur carré.

$$
M'_2 = \begin{pmatrix} 4 & 0 & 2 & 1 & 2 & 0 & 4 \\ 0 & 3 & 0 & 1 & 0 & 3 & 0 \\ 0 & 0 & 2 & 1 & 2 & 0 & 0 \\ 4 & 3 & 2 & 1 & 2 & 3 & 4 \\ 1 & 1 & 1 & 1 & 1 & 1 & 1 \\ 0 & 0 & 2 & 1 & 2 & 0 & 0 \end{pmatrix}, (M'_2)^2 = \begin{pmatrix} 24 & 6 & 24 & 13 & 24 & 6 & 24 \\ 3 & 12 & 3 & 7 & 3 & 12 & 3 \\ 8 & 6 & 8 & 5 & 8 & 6 & 8 \\ 0 & 0 & 0 & 1 & 0 & 0 & 0 \\ 27 & 18 & 27 & 19 & 27 & 18 & 27 \\ 9 & 7 & 9 & 7 & 9 & 7 & 9 \\ 8 & 6 & 8 & 5 & 8 & 6 & 8 \end{pmatrix}
$$

$$
M''_2 = \begin{pmatrix} 4 & 0 & 2 & 1 & 2 & 0 & 4 \\ 0 & 3 & 0 & 1 & 0 & 3 & 0 \\ 0 & 0 & 2 & 1 & 2 & 0 & 0 \\ 1 & 1 & 1 & 1 & 1 & 1 \\ 4 & 3 & 2 & 1 & 2 & 3 & 4 \\ 0 & 0 & 0 & 1 & 0 & 0 & 0 \\ 0 & 0 & 2 & 1 & 2 & 0 & 0 \end{pmatrix}, (M''_2)^2 = \begin{pmatrix} 25 & 7 & 25 & 13 & 25 & 7 & 25 \\ 1 & 10 & 1 & 7 & 1 & 10 & 1 \\ 9 & 7 & 9 & 5 & 9 & 7 & 9 \\ 9 & 7 & 9 & 5 & 9 & 7 & 9 \\ 25 & 16 & 25 & 19 & 25 & 16 & 25 \\ 1 & 1 & 1 & 1 & 1 & 1 & 1 \\ 9 & 7 & 9 & 5 & 9 & 7 & 9 \end{pmatrix}
$$

On constate le lendemain qu'on peut rendre les matrices initiales proposées plus symétriques encore en décalant vers le haut leur ligne "sans zéro".

On effectuera les tests par programmes de carrés de matrices de la forme de $D_6$ ci-dessous

$$
D_6=\left(\begin{array}{cccccccccc} 0 & 5 & 0 & 0 & 0 & 1 & 0 & 0 & 0 & 5 & 0 \\ 0 & 0 & 4 & 0 & 2 & 1 & 2 & 0 & 4 & 0 & 0 \\ 0 & 0 & 0 & 3 & 0 & 1 & 0 & 3 & 0 & 0 & 0 \\ 0 & 0 & 0 & 0 & 2 & 1 & 2 & 0 & 0 & 0 & 0 \\ 0 & 0 & 0 & 0 & 0 & 1 & 0 & 0 & 0 & 0 & 0 \\ 6 & 5 & 4 & 3 & 2 & 1 & 2 & 3 & 4 & 5 & 6 \\ 0 & 0 & 0 & 0 & 0 & 1 & 0 & 0 & 0 & 0 & 0 \\ 0 & 0 & 0 & 0 & 2 & 1 & 2 & 0 & 0 & 0 & 0 \\ 0 & 0 & 0 & 3 & 0 & 1 & 0 & 3 & 0 & 0 & 0 \\ 0 & 5 & 0 & 0 & 0 & 1 & 0 & 0 & 0 & 5 & 0 \end{array}\right)
$$

dont le carré est

$$
(D_6)^2 = \begin{pmatrix} 6 & 5 & 44 & 3 & 22 & 11 & 22 & 3 & 44 & 5 & 6 \\ 6 & 5 & 4 & 27 & 2 & 13 & 2 & 27 & 4 & 5 & 6 \\ 6 & 5 & 4 & 3 & 14 & 7 & 14 & 3 & 4 & 5 & 6 \\ 6 & 5 & 4 & 3 & 2 & 5 & 2 & 3 & 4 & 5 & 6 \\ 6 & 65 & 44 & 27 & 34 & 41 & 34 & 27 & 44 & 65 & 6 \\ 6 & 5 & 4 & 3 & 2 & 1 & 2 & 3 & 4 & 5 & 6 \\ 6 & 5 & 4 & 3 & 2 & 1 & 2 & 3 & 4 & 5 & 6 \\ 6 & 5 & 4 & 3 & 2 & 5 & 2 & 3 & 4 & 5 & 6 \\ 6 & 5 & 4 & 3 & 14 & 7 & 14 & 3 & 4 & 5 & 6 \\ 6 & 5 & 4 & 27 & 2 & 13 & 2 & 27 & 4 & 5 & 6 \\ 6 & 5 & 44 & 3 & 22 & 11 & 22 & 3 & 44 & 5 & 6 \end{pmatrix}
$$

Malheureusement, il suffit d'élever  $D_7$  au carré pour trouver un composé dans la colonne médiane.

$$
(D_7)^2 = \begin{pmatrix} 7 & 6 & 65 & 4 & 3 & 14 & 23 & 14 & 3 & 4 & 65 & 6 & 7 \\ 7 & 6 & 5 & 44 & 3 & 22 & 11 & 22 & 3 & 44 & 5 & 6 & 7 \\ 7 & 6 & 5 & 4 & 27 & 2 & 13 & 2 & 27 & 4 & 5 & 6 & 7 \\ 7 & 6 & 5 & 4 & 3 & 14 & 7 & 14 & 3 & 4 & 5 & 6 & 7 \\ 7 & 6 & 5 & 4 & 3 & 2 & 5 & 2 & 3 & 4 & 5 & 6 & 7 \\ 7 & 6 & 5 & 4 & 3 & 2 & 1 & 2 & 3 & 4 & 5 & 6 & 7 \\ 7 & 6 & 5 & 4 & 3 & 2 & 1 & 2 & 3 & 4 & 5 & 6 & 7 \\ 7 & 6 & 5 & 4 & 3 & 2 & 1 & 2 & 3 & 4 & 5 & 6 & 7 \\ 7 & 6 & 5 & 4 & 3 & 2 & 5 & 2 & 3 & 4 & 5 & 6 & 7 \\ 7 & 6 & 5 & 4 & 3 & 14 & 7 & 14 & 3 & 4 & 5 & 6 & 7 \\ 7 & 6 & 5 & 4 & 27 & 2 & 13 & 2 & 27 & 4 & 5 & 6 & 7 \\ 7 & 6 & 5 & 44 & 3 & 22 & 11 & 22 & 3 & 44 & 5 & 6 & 7 \\ 7 & 6 & 65 & 4 & 3 & 14 & 23 & 14 & 3 & 4 & 65 & 6 & 7 \end{pmatrix}
$$

Fournissons tout de même  $(D_8)^2$ ,  $(D_9)^2$  et  $(D_{10})^2$  parce qu'on trouvait l'idée jolie...

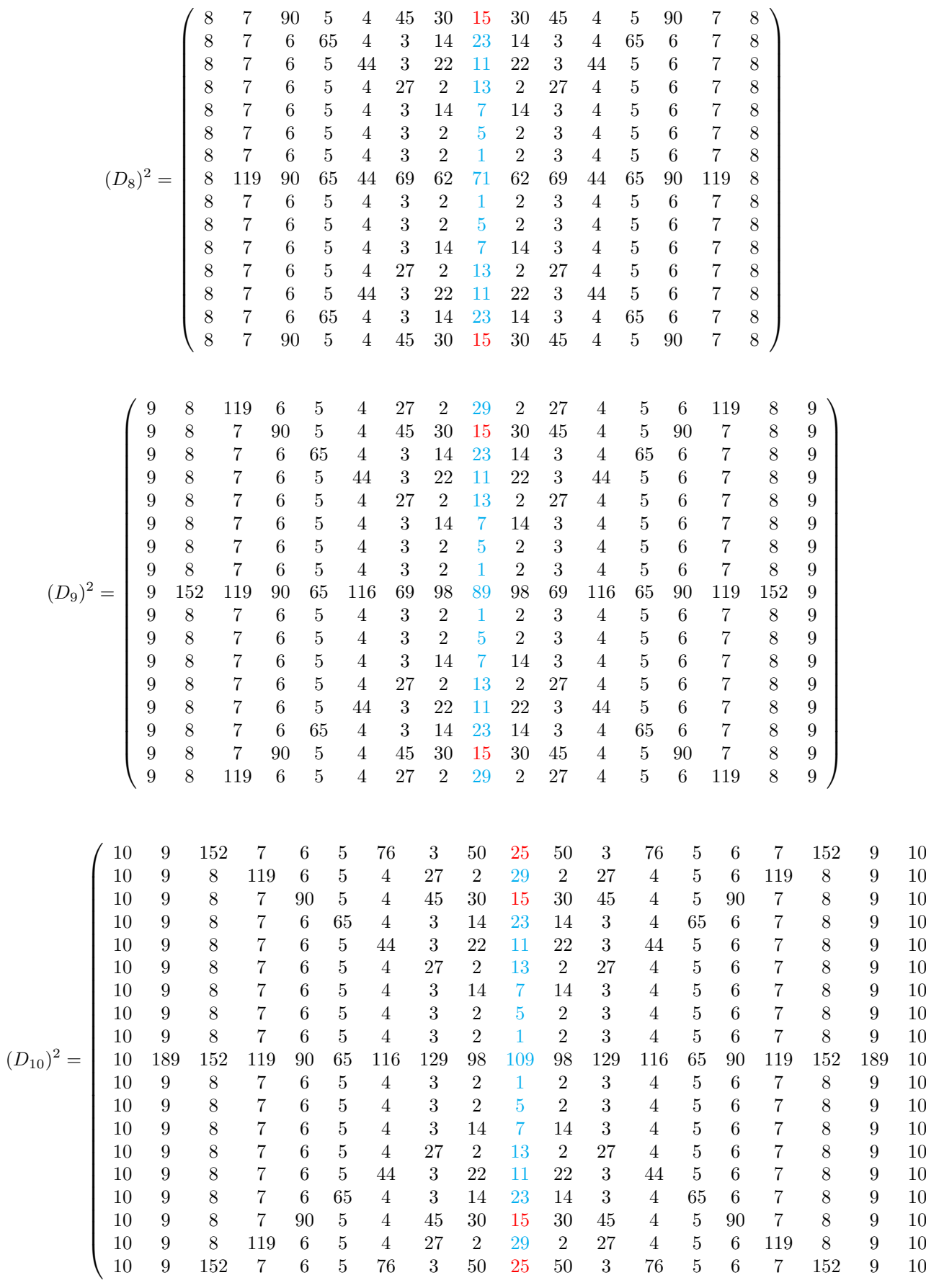

 $\setminus$ 

 $\overline{\phantom{a}}$ 

4